## 临夏海螺水泥有限责任公司 2500t/d 新型干法水泥生产线建设项目 环境影响后评价报告书专家组意见

2020年6月2日,临夏海螺水泥有限责任公司组织召开了《临夏海螺水泥 有限责任公司 2500t/d 新型干法水泥生产线建设项目环境影响后评价报告书》 (以下简称"报告书")技术审查会,参加会议的有报告编制单位-兰州洁华环 境评价咨询有限公司,参会代表与邀请的专家共7人,会议由3人组成专家组(名 单附后)。

一、项目概况

略

二、工程变动情况

该项目建设内容、环保措施与原环评、环保验收基本一致。区域环境功能未 发生改变, 污染物排放均满足相关标准要求。

三、报告书修改意见

.. 1、细化项目建设历程, 结合历史环境质量现状检测结果, 完善项目环境质 量现状变化趋势分析。完善项目敏感点分布及变化情况调查。

2、明确项目生产所需矿石来源并分析其合理性及可行性,进一步明确项目 与环评阶段的工程内容及环保工程变更情况调查,完善项目各类污染物排放情况 统计,并结合现行标准完善项目污染物排放达标性分析,完善环境影响分析及预 测结果验证。

3、细化项目污水处理工艺调查,补充污水综合利用措施落实情况调查,细 化项目危废暂存间规范化设置情况调查及危废管理制度落实情况调查,细化项目 环境风险防范措施合理性及可行性分析。

4、完善项目自行检测方案,结合项目各项污染防治措施落实情况调查结果,

进一步细化项目环境保护补救方案和改进措施,规范相关图件,补充、完善相关 附件。

四、报告书编制质量

由兰州洁华环境评价咨询有限公司编制完成的《临夏海螺水泥有限责任公司 2500t/d 新型干法水泥生产线建设项目环境影响后评价报告书》编制内容全面, 环境影响调查基本清楚, 提出的污染防治补救措施基本可行, 评价结论可信。

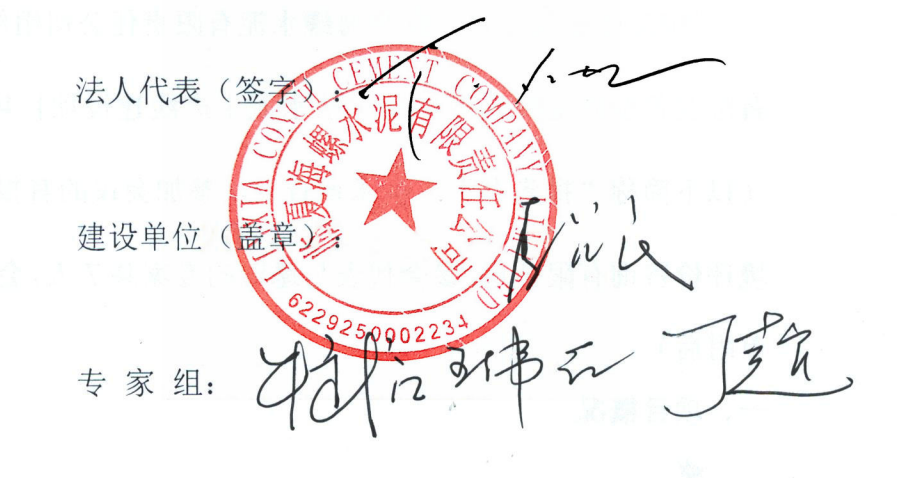

## 2020年6月2日

药蜂果属 计真正

临夏海螺水泥有限责任公司 2500t/d 新型干法水泥生产线建设项目

环境影响后评价报告书审查会专家签字表

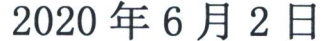

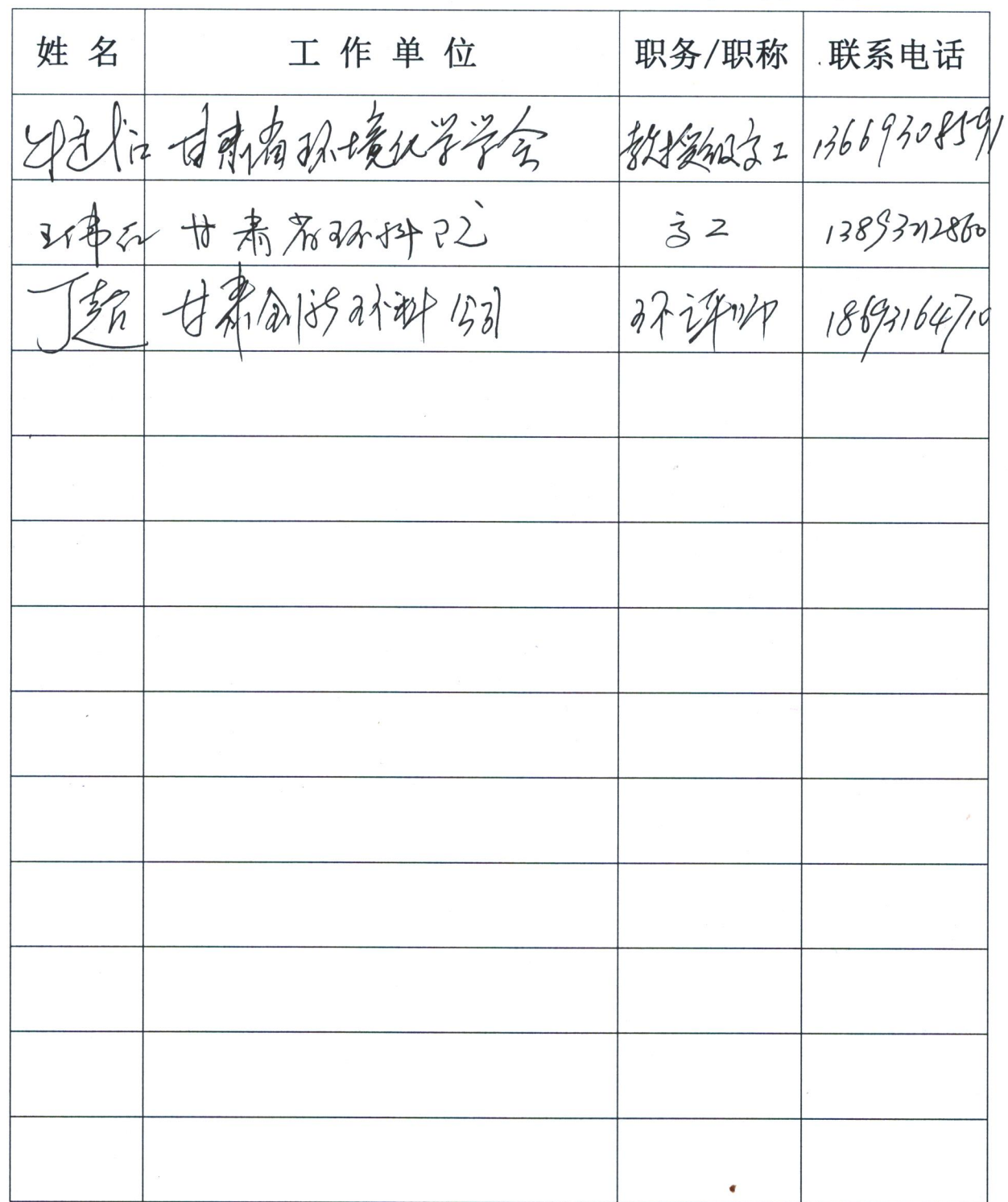

 $\sim$ 

临夏海螺水泥有限责任公司 2500t/d 新型干法水泥生产线建设项目

## 环境影响后评价报告书审查会参会人员签字表

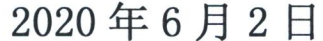

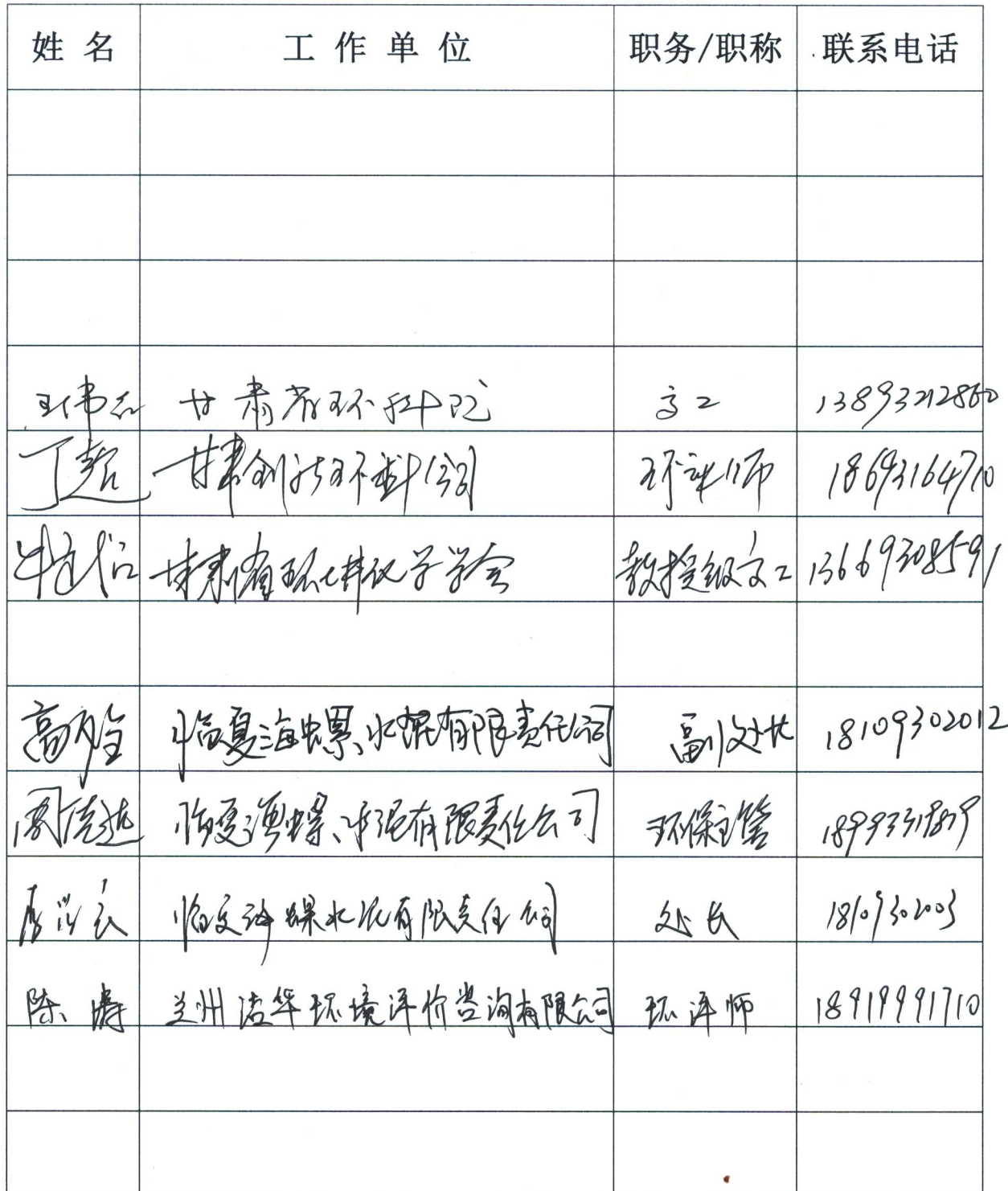